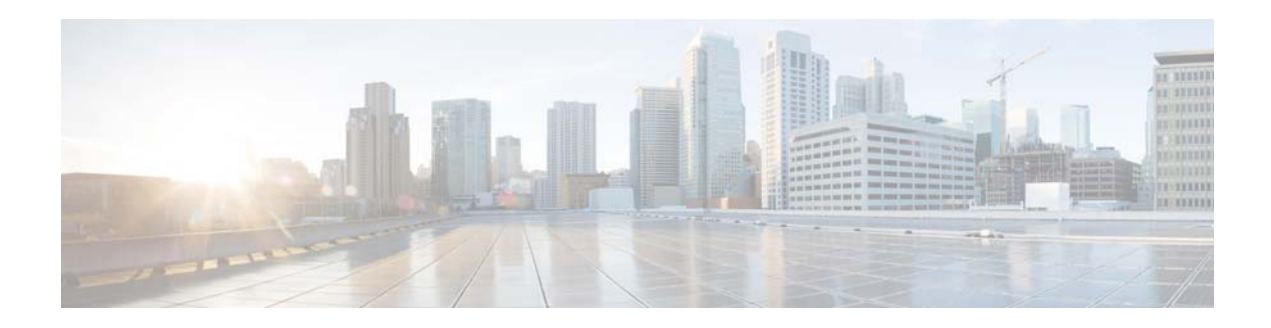

## **S Commands**

This chapter describes the Cisco NX-OS Virtual Router Redundancy Protocol (VRRP) commands that begin with S.

## **shutdown (VRRP)**

To disable a Virtual Router Redundancy Protocol (VRRP) configuration, use the **shutdown** command. To enable a VRRP configuration, use the **no** form of this command.

**shutdown**

**no shutdown**

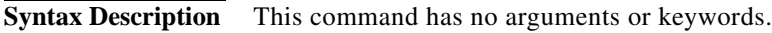

**Command Default** Disabled

**Command Modes** VRRP configuration mode

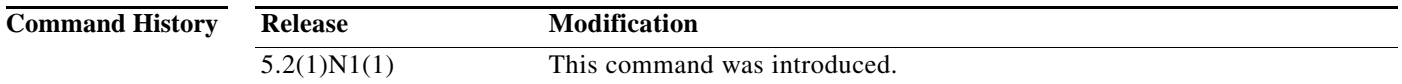

**Usage Guidelines** Shut down the virtual router before configuring the virtual router parameters; you can only configure the virtual router after it is in the administrative shut down state. Enter the **no shutdown** command to update the virtual router state after completing configuration.

**Examples** This example shows how to shut down a VRRP group: switch# **configure terminal** switch(config)# **interface ethernet 2/3** switch(config-if)# **no switchport** switch(config-if)# **vrrp 45** switch(config-if-vrrp)# **shutdown** switch(config-if-vrrp)# **address 6.6.6.45**

switch(config-if-vrrp)# **no shutdown**

switch(config-if-vrrp)# **Related Commands Command Description feature vrrp** Enables VRRP. **show vrrp** Displays VRRP configuration information. **clear vrrp** Clears all the software counters for the specified virtual router.